## 7月16日開講

## 、 命 ハロートレーニング<br>求職者支援訓練≪受講生募集案内≫

## AIと学んで差をつけるエクセル・ワード・パワーポイント実践科(eラーニングA)

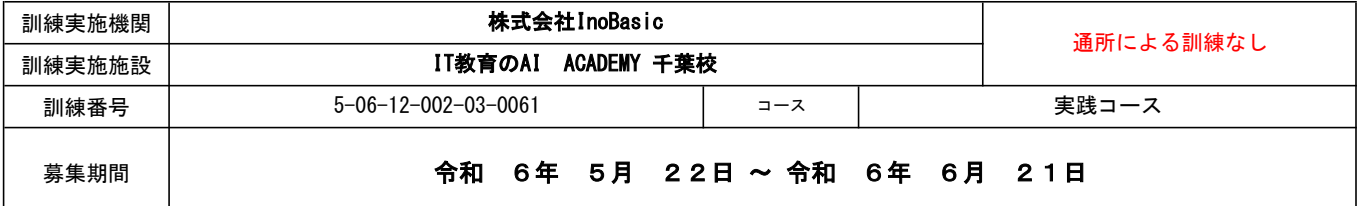

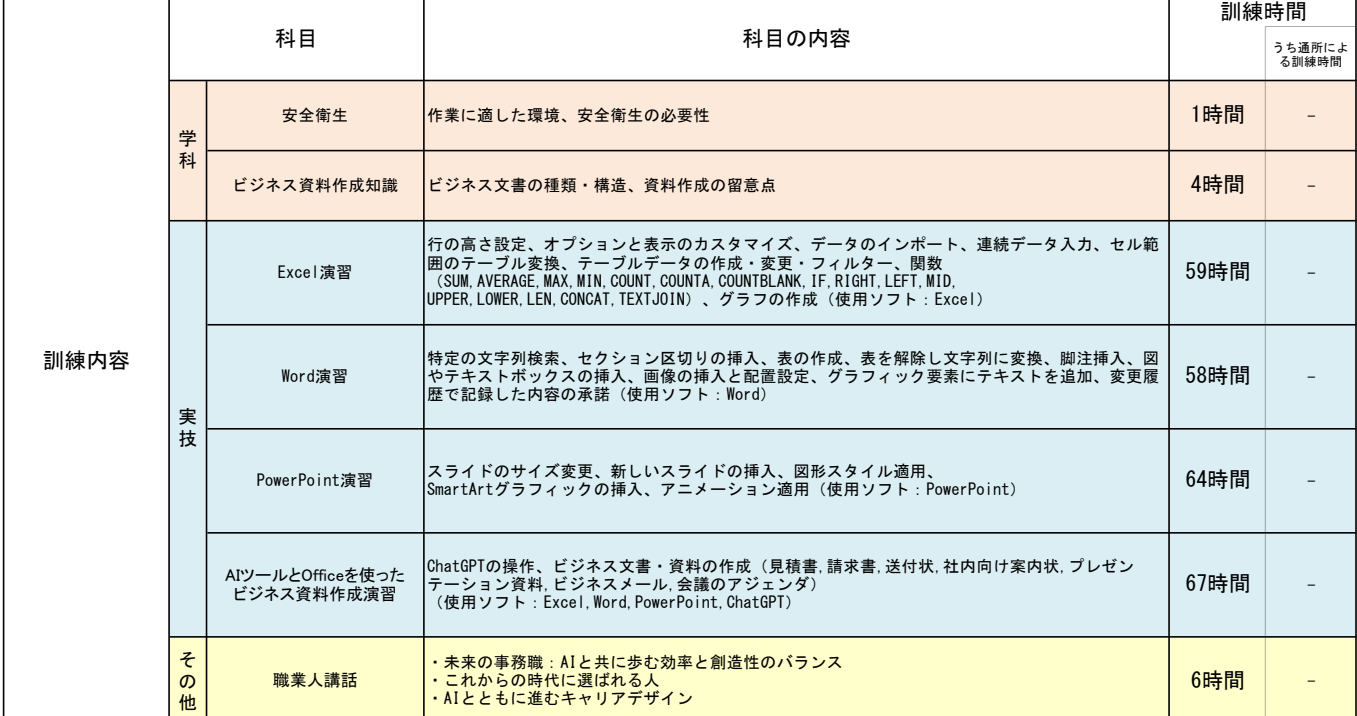

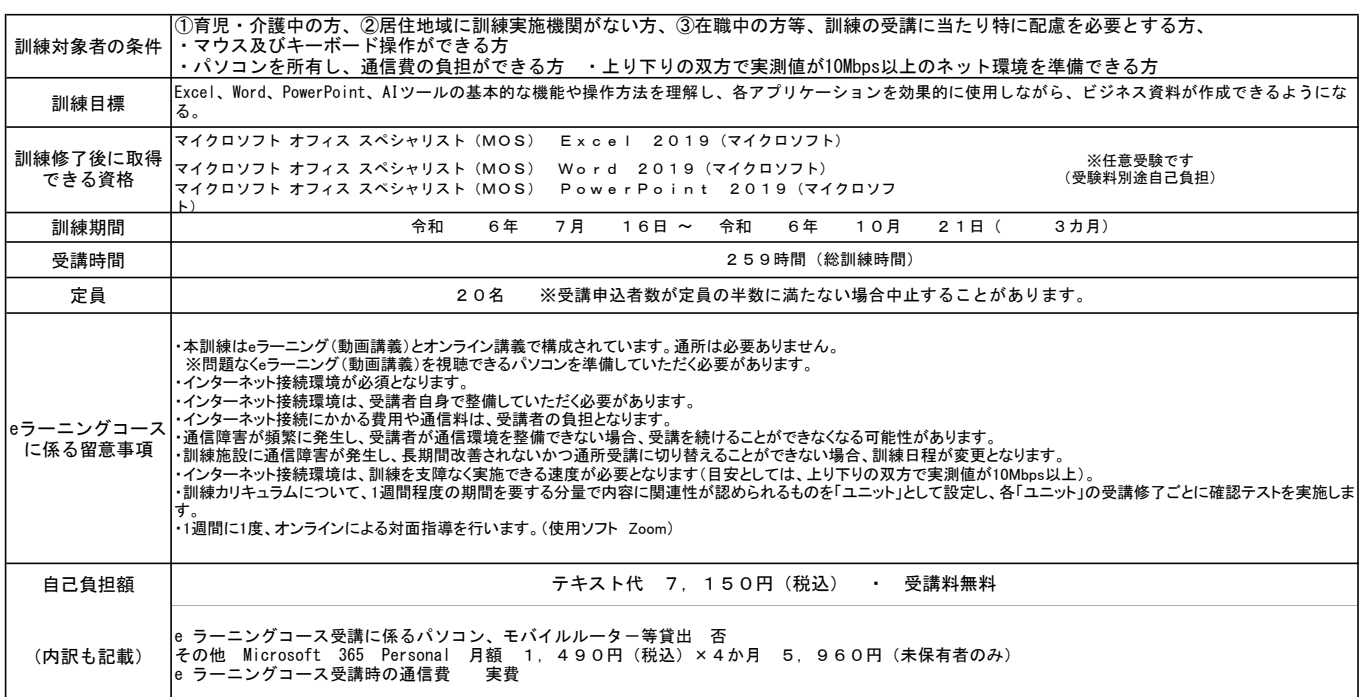

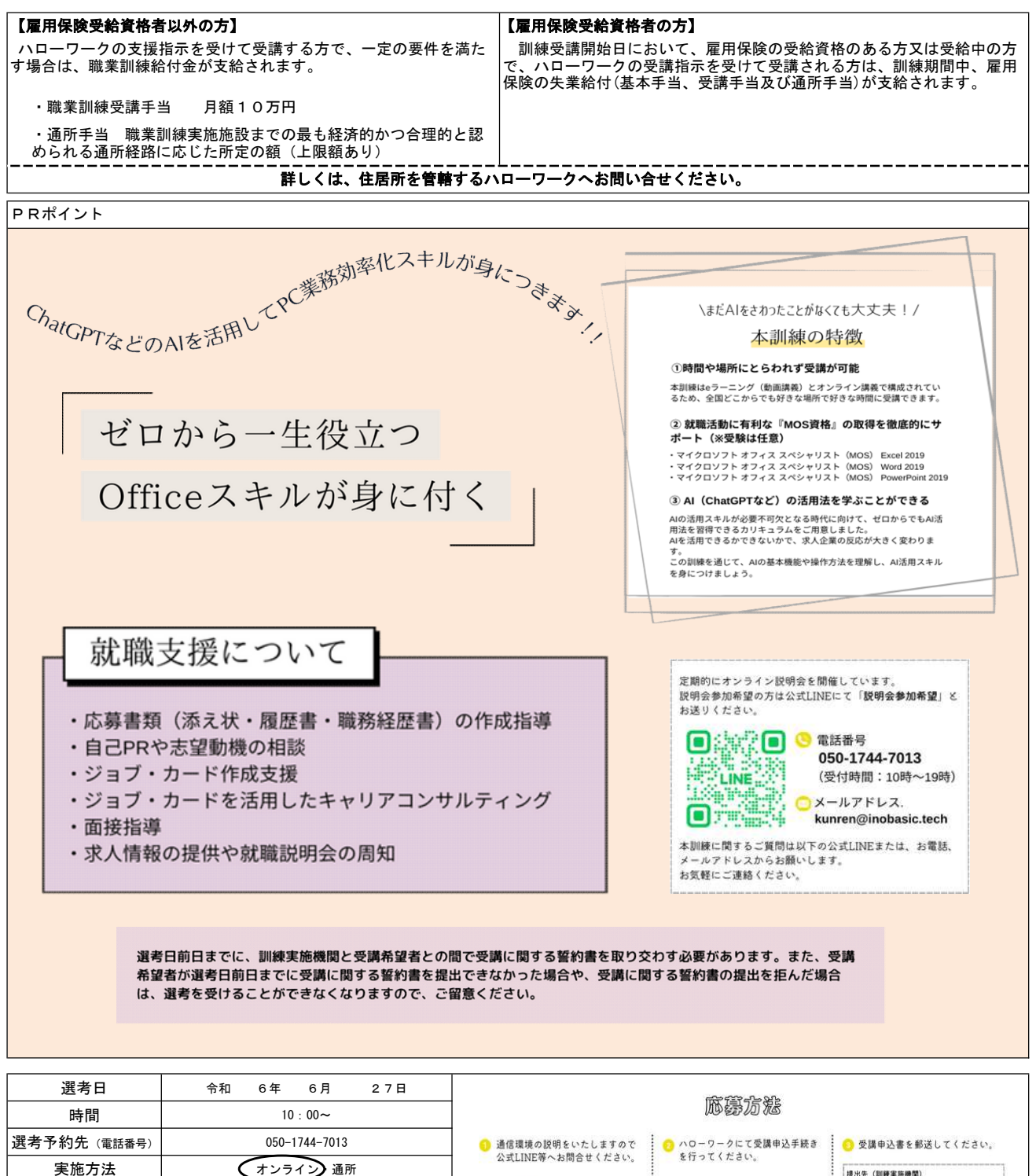

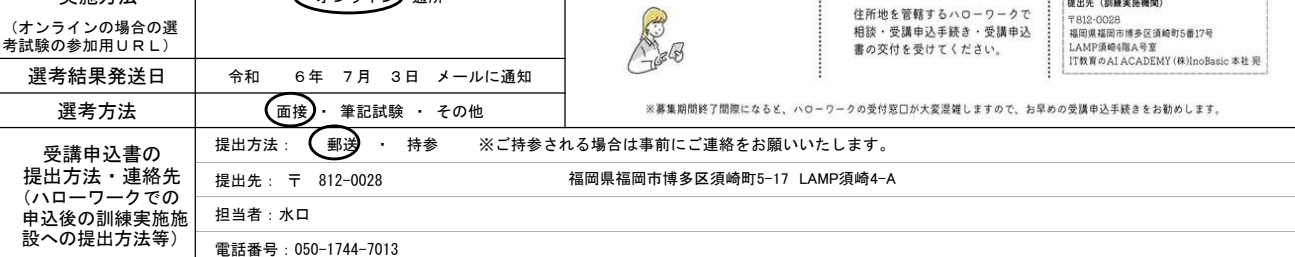